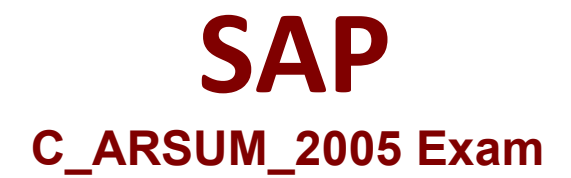

# **SAP Certified Application Associate - SAP Ariba Supplier Management Exam**

**Questions & Answers Demo**

# **Version: 7.0**

## **Question: 1**

You customer stores on-time delivery data from an external system in SAP Ariba using a custom fact table. How do you use the data in an SAP Ariba Supplier Performance Management project?

- A. Add a link to the custom fact report on the Documents tab.
- B. Add a question about the data into a survey.
- C. Add the custom fact report as an informational item in a scorecard.
- D. Add a report-based KPI into a scorecard.

**Answer: B**

**Question: 2**

Why would you export a project template?

- A. To deploy a new template from test to production
- B. To deactivate the project template
- C. To use it for another customer site
- D. To use the data outside of SAP Ariba

**Answer: A**

#### **Question: 3**

You configured the validity condition according to the screenshot: A[A-z]{2}-[0-9]{4}\$ Which of the following inputs will pass validation?

A. S2-1111 B. At0199 C. AZ-B111 D. xB-1111

**Answer: D**

#### **Question: 4**

Which Weight Values attributes should be considered when you set up a scoring in a survey?

- A. The values determines a question 's relative importance within its section.
- B. The values for the entire survey must add up to 100.
- C. The values define a section 's relative importance within the survey.
- D. The values within each section must add up to 100.

**Answer: A**

## **Question: 5**

Your customer is using SAP Ariba Supplier Lifecycle and Performance and wants to send a survey to registered suppliers for review annually. What process do you recommend?

- A. Supplier Workspace
- B. Modular Questionnaire
- C. Knowledge Project
- D. Supplier Request

**Answer: B**